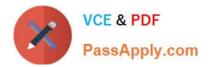

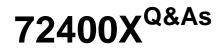

Avaya Equinox Solution with Avaya Aura Collaboration Applications Support

# Pass Avaya 72400X Exam with 100% Guarantee

Free Download Real Questions & Answers **PDF** and **VCE** file from:

https://www.passapply.com/72400x.html

# 100% Passing Guarantee 100% Money Back Assurance

Following Questions and Answers are all new published by Avaya Official Exam Center

Instant Download After Purchase

- 100% Money Back Guarantee
- 😳 365 Days Free Update
- 800,000+ Satisfied Customers

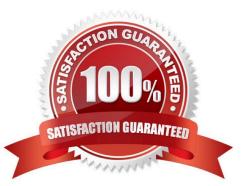

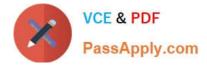

## **QUESTION 1**

Which Avaya Aura Media Server (AAMS) web GUI option allows access to the real-time monitoring tool useful for AAMS troubleshooting purposes?

- A. Monitoring > Real-time viewer
- B. Monitoring > Active Sessions
- C. Monitoring > Real-time Tracing
- D. Monitoring > Capture Traces

Correct Answer: B

Reference: https://support.avaya.com/resources/sites/AVAYA/content/live/SOLUTIONS/307000/ SOLN307565/en\_US/ImplementingAndAdministering\_AMS\_7.7.pdf

#### **QUESTION 2**

Which troubleshooting tool is used to determine the state of Avaya Aura Device Services (AADS) after installation/upgrade?

- A. Post-Install Verification tool
- B. traceSM
- C. User Diagnostics tool
- D. AADSInstallStatus.sh script

Correct Answer: A

Reference: https://downloads.avaya.com/css/P8/documents/101041240

#### **QUESTION 3**

In a Team Engagement deployment, the Avaya IXTM Workplace Thick Client (Windows/Mac/iOS/Android) registers and communicates to which component?

- A. Avaya Aura Web Gateway
- B. Avaya Aura Media Server
- C. Equinox Management Server
- D. Avaya Aura Session Manager

Correct Answer: A

Reference: https://downloads.avaya.com/css/P8/documents/101064807

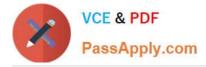

## **QUESTION 4**

Which tool allows you to view Presence and Instant Messaging/Multimedia Messaging information for a chosen user?

- A. From the Presence Services menu of System Manager
- B. Presence Services Admin Web GUI
- C. Solution Deployment Manager (within System Manager)
- D. Avaya Breeze Dashboard
- Correct Answer: D

Reference: https://downloads.avaya.com/css/P8/documents/101013646

#### **QUESTION 5**

Which two options are available for the traceSM command? (Choose two.)

- A. SDP
- B. SIP
- C. WEBRTC
- D. STUN/TURN/ICE
- E. TLS Handshaking
- Correct Answer: BC

Reference: https://documentation.avaya.com/bundle/AvayaDeviceAdapterSnapinReference\_r8.0/page/ TraceSM\_utility.html

72400X PDF Dumps

72400X VCE Dumps

72400X Practice Test